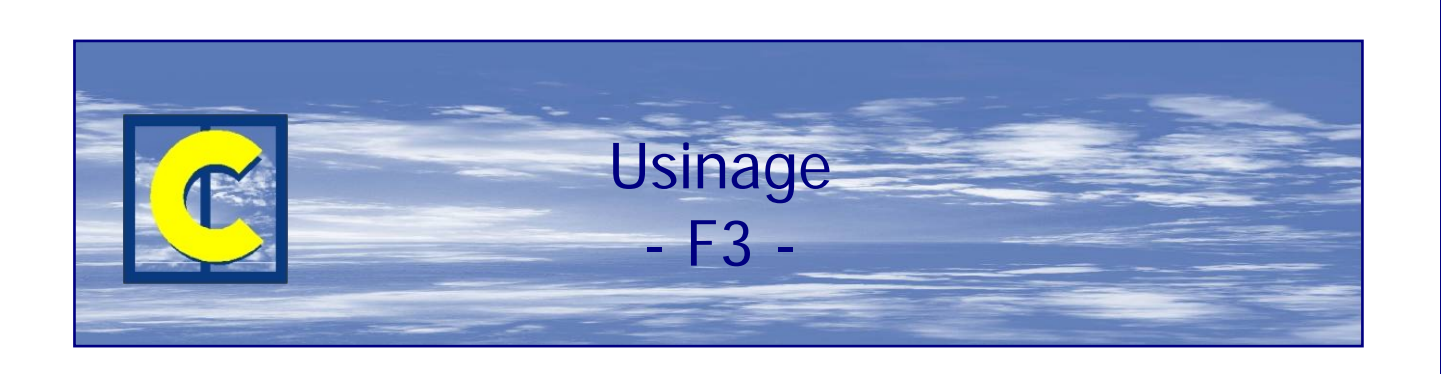

Ce module permet de définir tous les usinages à réaliser sur une menuiserie. Les positions sont calculées de même que le nombre pour les usinages où cela se justifie, comme les trous de drainage par exemple.

Une fois définis, ces usinages peuvent apparaître :

- A l'écran sur l'élévation et les coupes
- A l'écran sous forme de texte et de cotes
- Sur la fiche de fabrication
- Sur les documents par poste
- Sur les listes de débit : exemple d'un usinage qui est pratiqué au poste de débit ou juste en aval de celui-ci (grugeage, trou de poignée, trou d'assemblage…)
- Sur une étiquette, ce qui permet de différer l'usinage d'un profilé en aval du poste de débit
- Sur les écrans disposés à proximité des postes de travail dans l'atelier (terminaux de production) ; voir à ce sujet le module F4 Terminaux d'atelier – Suivi de production.

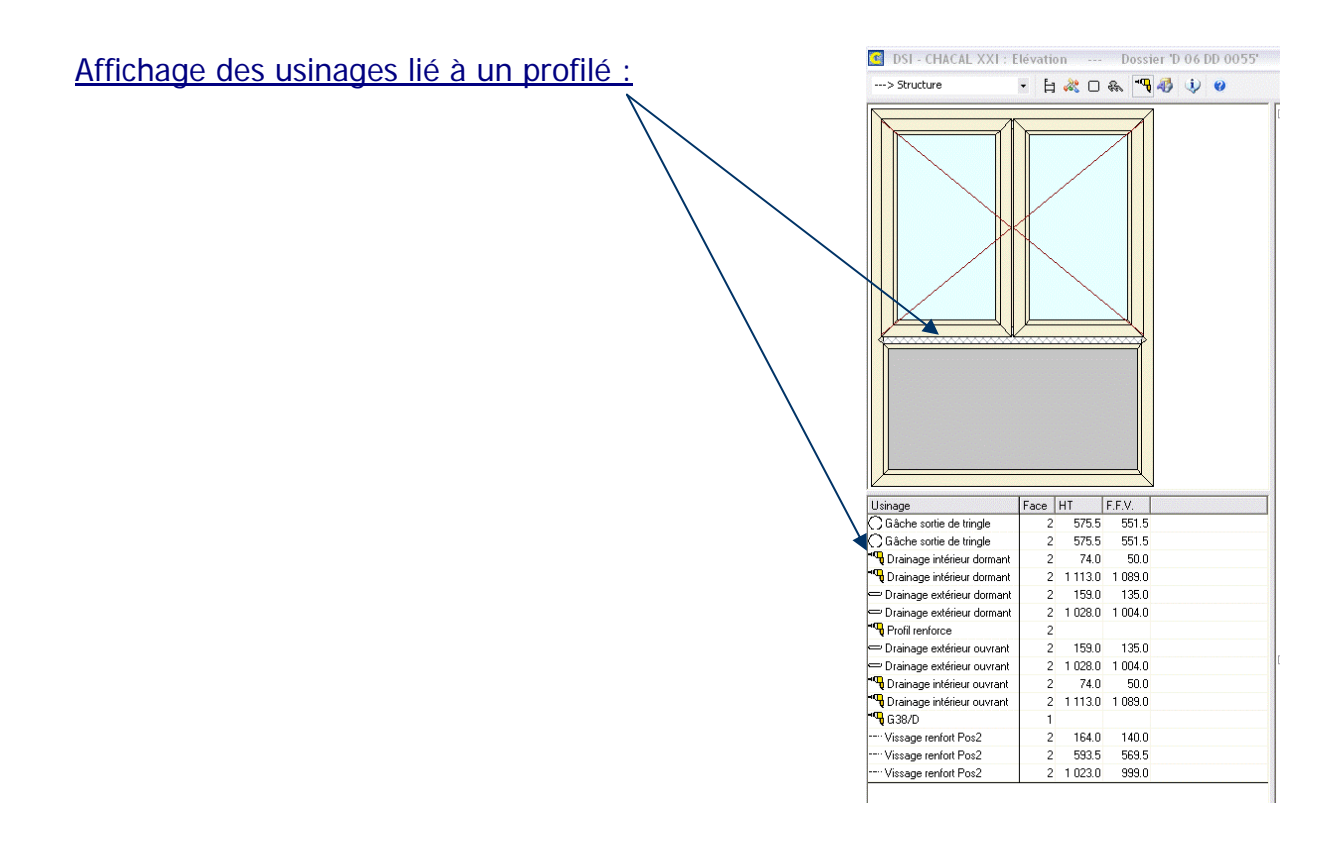

## Configuration des usinages pour envoi vers machine :

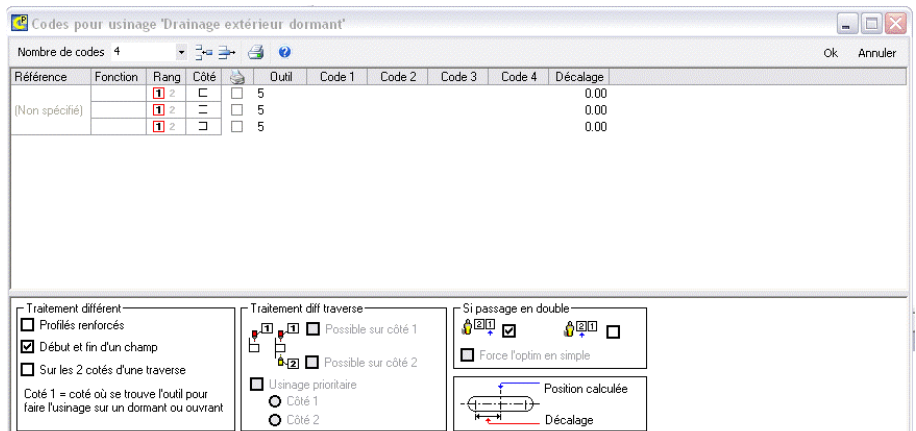

## Création d'un usinage avec dessin :

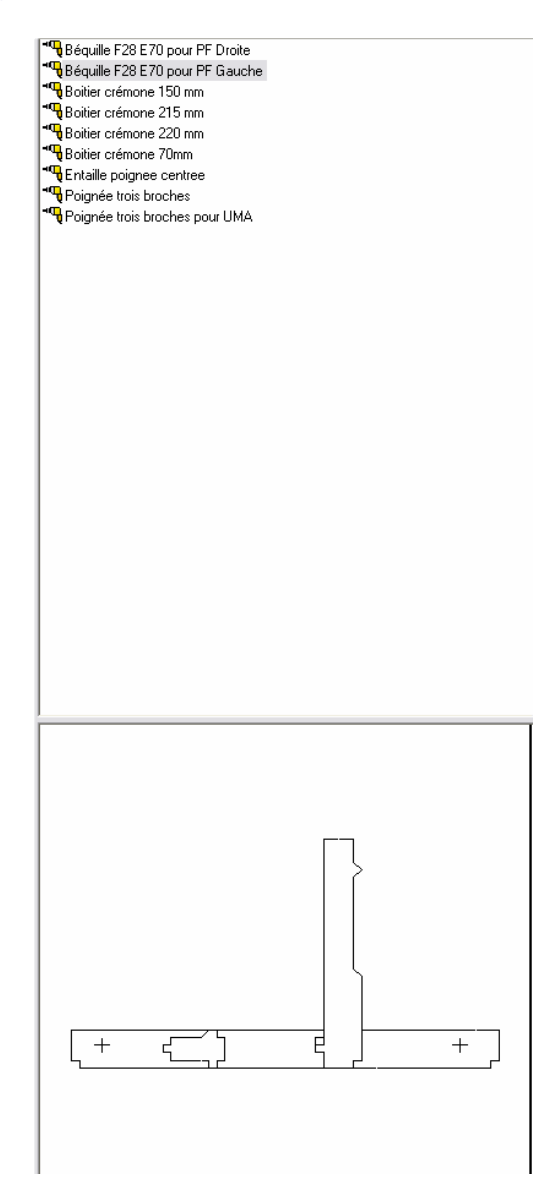